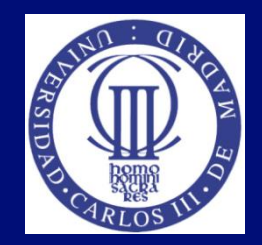

### Tema 4: Accesibilidad a los contenidos multimedia

#### Lourdes Moreno, Paloma Martínez Universidad Carlos III de Madrid {lmoreno,pmf}@inf.uc3m.es

Asignatura Humanidades:

"Evitando las barreras de accesibilidad en la Sociedad de la Información"

OpenCourseWare de la Universidad Carlos III de Madrid

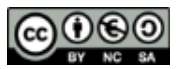

Esta obra está bajo una [licencia de Creative](http://creativecommons.org/licenses/by-nc-sa/3.0/es/deed.es) [Commons](http://creativecommons.org/licenses/by-nc-sa/3.0/es/deed.es) [Reconocimiento-NoComercial-Compartirigual](http://creativecommons.org/licenses/by-nc-sa/3.0/es/deed.es) [3.0](http://creativecommons.org/licenses/by-nc-sa/3.0/es/deed.es)  [España](http://creativecommons.org/licenses/by-nc-sa/3.0/es/deed.es)

### Diapositiva con imagen

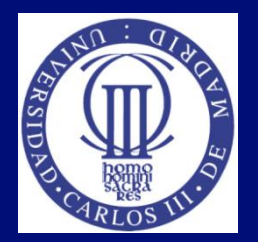

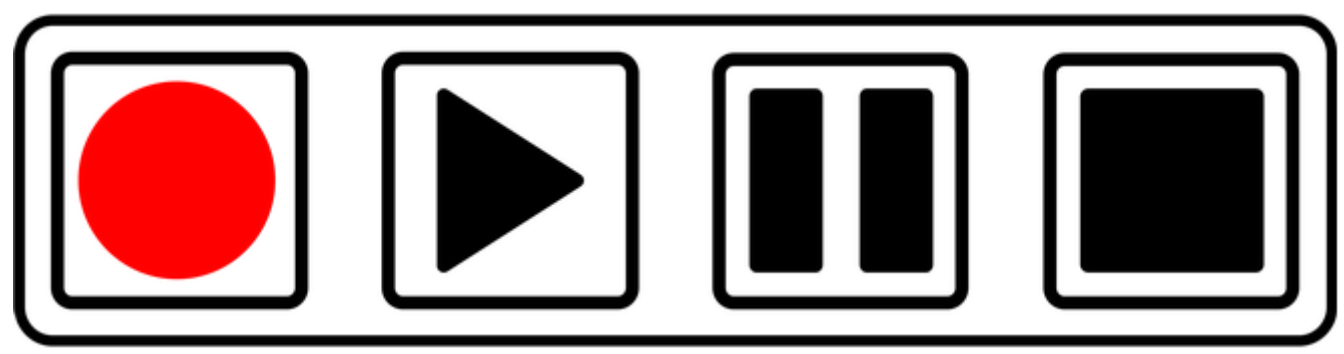

Imagen de [Nicola Einarson](https://www.flickr.com/photos/74109564@N08/8119900929/in/photostream/) bajo licencia Creative Commons

# Índice

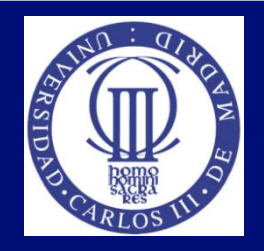

- Motivación
- Introducción a la accesibilidad a los contenidos audiovisuales en la Web
- **Inserción del vídeo en página web. La cadena** de la accesibilidad:
	- El video en sí mismo debe ser accesible: recursos , pautas, normativa, buenas prácticas
	- Su implementación a la web debe ser accesible: tipos de implementaciones accesibles
	- Control al video debe ser accesible y usable: reproductores accesibles

#### Asignatura OCW-UC3M: "Evitando la barreras de accesibilidad en la Sociedad de la Información", Lourdes Moreno y Paloma Martínez, Grupo Labda

### Motivación

- Continuo incremento desde hace tiempo de contenido de tipo video en la Web
- **Problema: Incorporación no accesible** 
	- Grupos afectados: personas con discapacidad
	- Todos!
- **Barreras de accesibilidad:** 
	- si no se proporcionan recursos de accesibilidad al contenido (subtitulado, audiodescripción, …)
	- en el acceso al contenido a través del agente de usuario (reproductor multimedia)
	- $E_{\rm EC}$

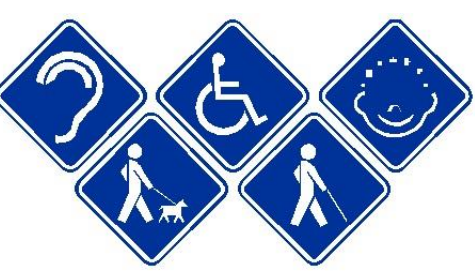

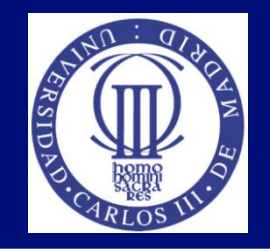

Introducción a la accesibilidad a los contenidos audiovisuales en la Web (I)

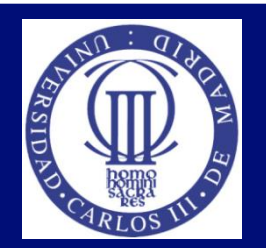

#### Legislación:

- Convención de Derechos de las Personas con Discapacidad
- Real Decreto 1494/2007 de reglamento sobre las condiciones básicas de accesibilidad en la sociedad de la información
- Ley 7/2010, de 31 de marzo, General de la Comunicación Audiovisual
- Real Decreto Legislativo 1/2013 Texto Refundido de la Ley General de derechos de las personas con discapacidad

Introducción a la accesibilidad a los contenidos audiovisuales en la Web (II)

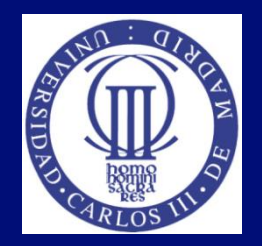

- Componentes interdependientes en la interacción
	- La accesibilidad al contenido multimedia audiovisual en la Web requiere que se cumplan requisitos de accesibilidad de distintos componentes interdependientes (WAI).[W3C, 2011]

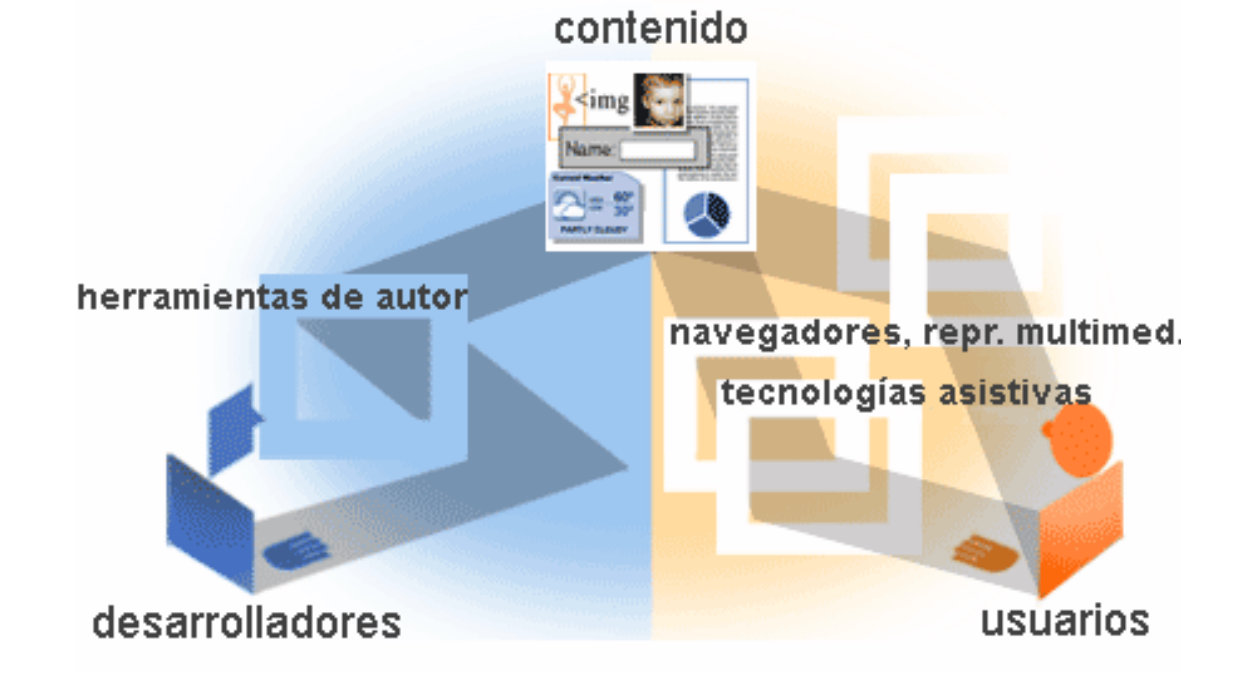

Introducción a la accesibilidad a los contenidos audiovisuales en la Web (III)

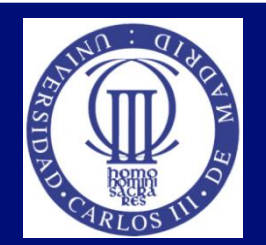

- Normativa y estándares
	- WAI del W3C:
		- WCAG 2.0 [W3C, 2008]
			- $-$  Pauta 1.2
		- UAAG 2.0 . [W3C, 2011 b] Proporcionan soporte a las WCAG 2.0
		- Media Accessibility User Requirements
	- UNE 139802:2003 Accesibilidad del Software =>UNE 139802:2009 Accesibilidad del Software
	- UNE 139803:2012 Accesibilidad de los Contenidos Web (correspondencia con WCAG de WAI, W3C)

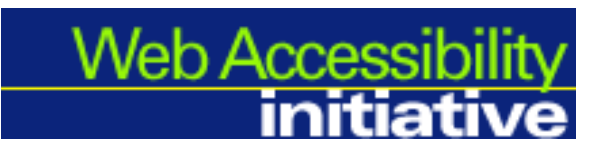

Introducción a la accesibilidad a los contenidos audiovisuales en la Web (IV)

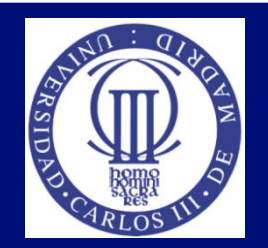

#### ■ Requisitos principales:

- El contenido audiovisual debe ser accesible según pautas WCAG entre otros trabajos => Proporcionar de manera sincronizada contenidos alternativos como son el subtitulado, la audio descripción y la transcripción entre otros.
- Los reproductores deben cumplir con requisitos de accesibilidad según pautas UAAG entre otros trabajos => Asegurar un acceso al contenido multimedia y sus contenidos alternativos a través de una interacción compatible con los productos de apoyo, además de una agradable y efectiva interacción interacción usuarioreproductor.

### Inserción del vídeo en página web. Cadena de la accesibilidad

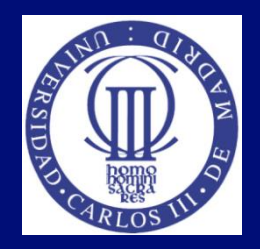

- Insertar un video en la Web de forma accesible, implica tener en consideración los tres eslabones de la cadena de la accesibilidad [Lourdes Moreno et. al, 2008].
	- El video en sí mismo debe ser accesible
		- Cumplir con las WCAG 2.0.
	- Su implementación a la web debe ser accesible
		- Dependiendo cómo se sirva el contenido, cumplir con distintas pautas de las WCAG
	- El control al video debe ser accesible y su interacción usable a través de reproductores (player) accesibles.
		- Cumplir con las UAAG, comprobar una interacción usable

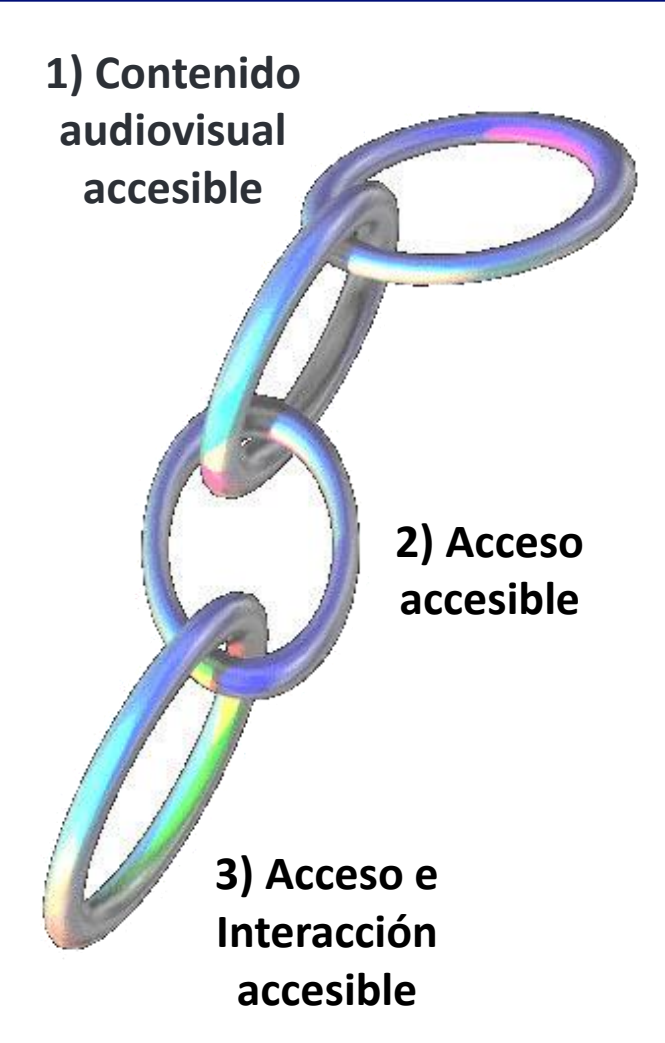

### Inserción del vídeo en página web El video en sí mismo debe ser accesible (I)

- Recursos de Accesibilidad
	- Elementos a tener en cuenta para lograr la accesibilidad:
		- Subtitulado
		- Audiodescripción
		- Lengua de signos
		- Etc.

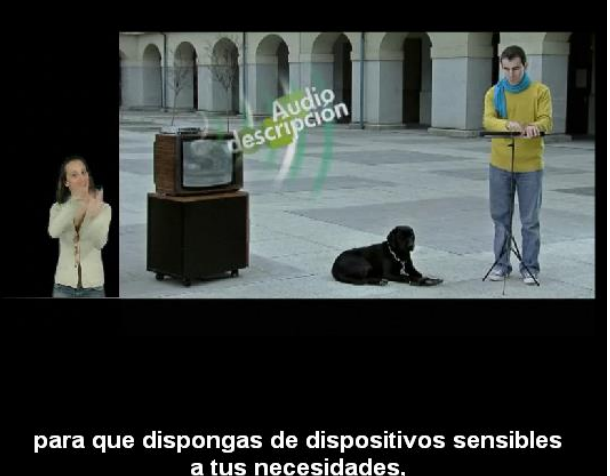

 La elaboración de contenidos accesibles se encuentra recogida en las especificaciones WCAG 2.0.

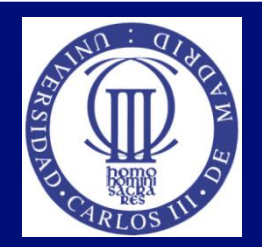

#### Inserción del vídeo en página web El video en sí mismo debe ser accesible (II)

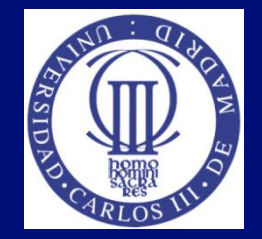

Pautas de contenido accesible (WCAG 2.0 de WAI)

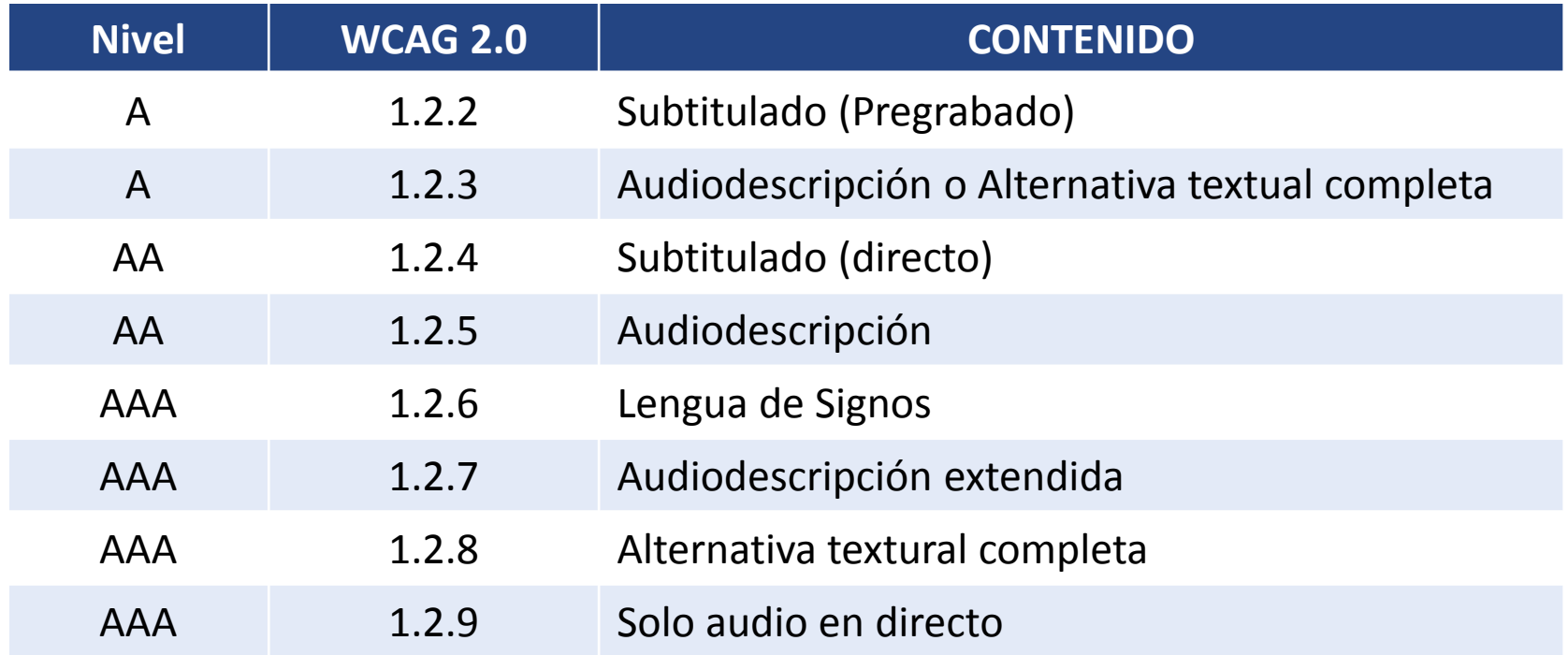

#### Inserción del vídeo en página web El video en sí mismo debe ser accesible (III)

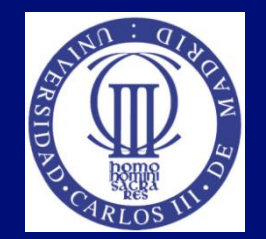

- Normativa de los recursos de accesibilidad
	- UNE 153010:2012 Subtitulado para personas sordas y personas con discapacidad auditiva.
	- UNE 153020:2005 Audiodescripción para personas con discapacidad visual. Requisitos para la audiodescripción y elaboración de audioguías
	- UNE 139804:2007 Lengua de signos (LSE) en Redes Informática
	- Extrapolación a distintos escenarios como es la Web

#### Inserción del vídeo en página web El video en sí mismo debe ser accesible (IV)

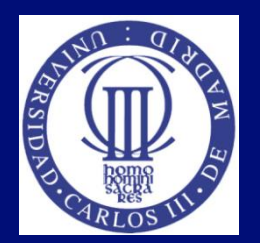

- Recurso del subtitulado
	- Requisitos mínimos de calidad y de homogeneidad para los subtítulos dirigidos a personas sordas y personas con discapacidad auditiva a través del teletexto:
		- Combinación de colores para caracteres y fondos (identificación de personajes a través de los colores)
		- Tamaño de los caracteres, números de líneas y ubicación
		- Paginación y división de los subtítulos
		- Tiempo de exposición
		- Sincronismo de los subtítulos
		- Criterios ortográficos y gramaticales
		- Edición de los subtítulos (normas de estilo)
		- Información contextual (información sonora, entonación...)
		- Información que debe proporcionarse en el teletexto (página de ayuda)
	- Buenas prácticas: [http://www.cesya.es/es/normativa/buenas\\_practicas](http://www.cesya.es/es/normativa/buenas_practicas)

#### Inserción del vídeo en página web El video en sí mismo debe ser accesible (V)

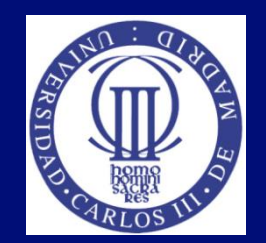

- Recurso del subtitulado
	- Centrados en la parte inferior, (excepto los efectos sonoros que se sitúan en la parte superior)
	- Velocidad: 12 caracteres por segundo
	- Caja de fondo: 35 o 37 caracteres por línea
	- Ocupar máximo 2 líneas
	- Interlineado sencillo
	- Tipografía legible

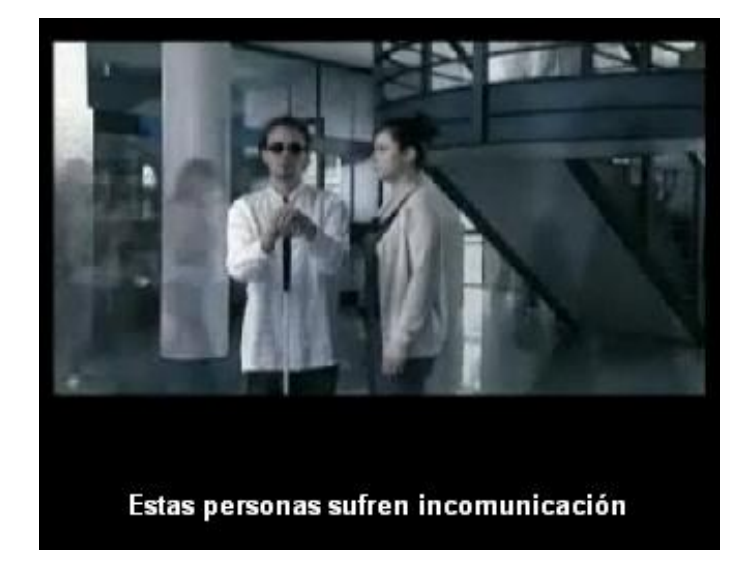

#### Inserción del vídeo en página web El video en sí mismo debe ser accesible (VI)

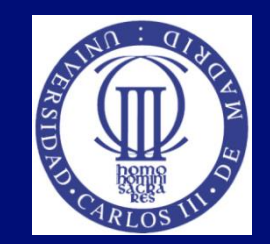

- Recurso del subtitulado
	- Código de colores según personajes. Contraste
	- Las voces en off van igualmente subtituladas en el color del personaje que la está realizando.
	- Cada personaje ocupa una línea

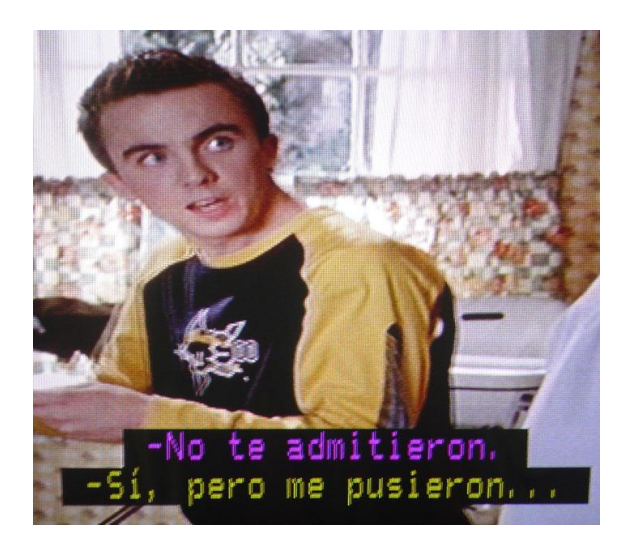

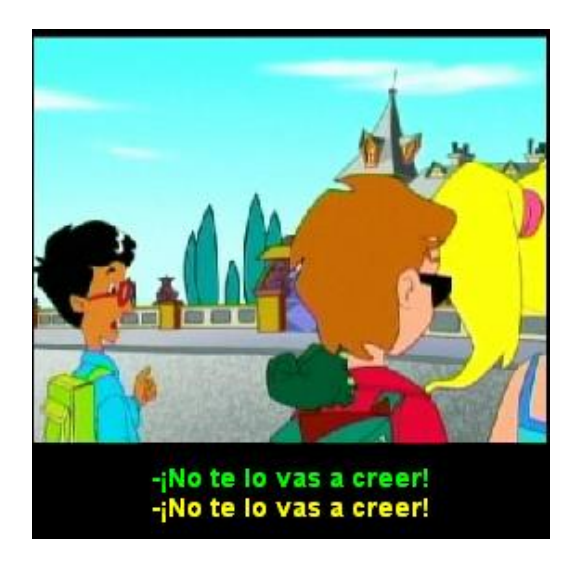

#### Inserción del vídeo en página web El video en sí mismo debe ser accesible (VII)

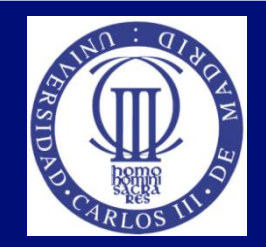

#### Recurso del subtitulado

- Efectos sonoros . Entre paréntesis empezando con mayúsculas. Esquina superior derecha
- **Información contextual. Entre paréntesis y mayúsculas. Abajo y** centrado
- Excepciones por problemas de implementación en la Web.

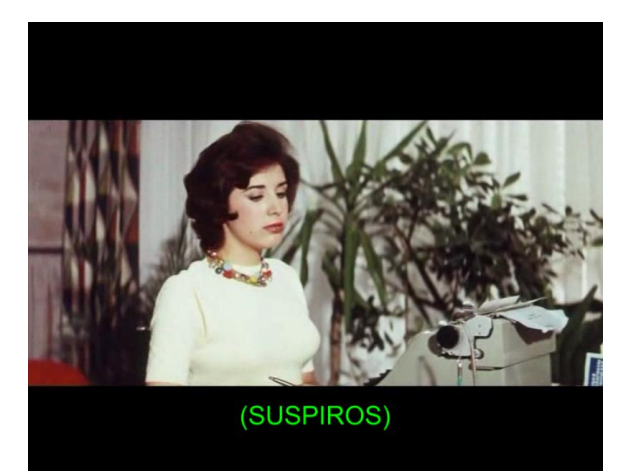

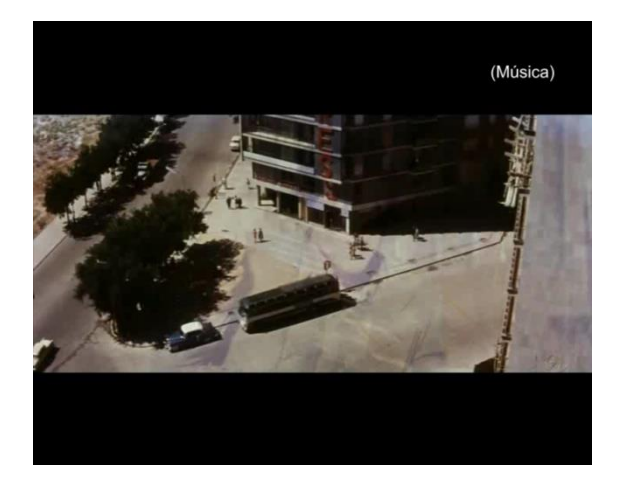

#### Inserción del vídeo en página web El video en sí mismo debe ser accesible (VIII)

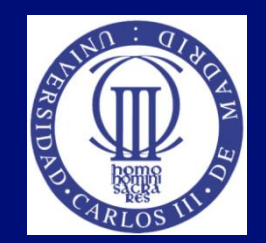

#### Recurso del subtitulado

- Sincronización con el sonido. Entrada y salida de subtítulos coincidiendo con el movimiento labial
- Sobre la división de los subtítulos, las pautas básicas recomendadas son las siguientes:
	- No separar palabras.
	- Separar las frases largas según las conjunciones.
	- La propia voz muchas veces marca las separaciones mediante pausas o inflexiones..
- Separar las líneas o subtítulos haciéndolos coincidir con comas y puntos.

#### Inserción del vídeo en página web El video en sí mismo debe ser accesible (IX)

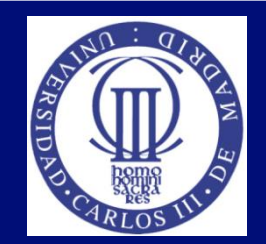

- Recurso de audiodescripción
	- Se entiende por Audiodescripción la banda de sonido independiente que puede ser seleccionada por el telespectador y que describe los personajes, los decorados y las acciones clave con objeto de hacer inteligible a personas ciegas el contexto en el que se desarrollan los diálogos.
	- **Buenas prácticas:**

[http://www.cesya.es/es/normativa/buenas\\_practicas](http://www.cesya.es/es/normativa/buenas_practicas)

Ejemplo:

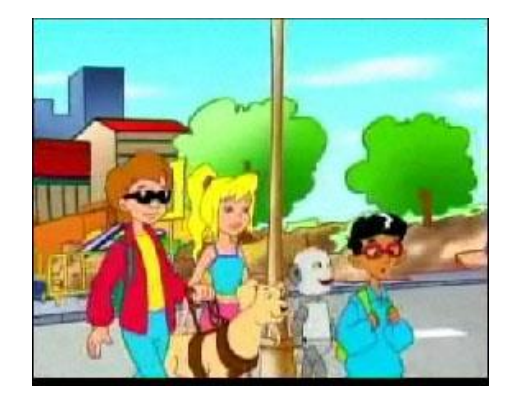

#### Inserción del vídeo en página web El video en sí mismo debe ser accesible (X)

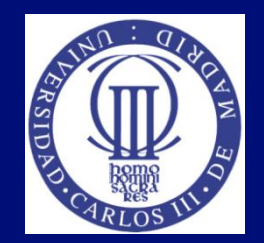

- Recurso de audiodescripción
	- Buenas prácticas para la realización de guiones y producción de audiodescripción y unos requisitos básicos que deben tener en cuenta quienes realicen producciones audiodescritas para personas con discapacidad visual tanto en el ámbito de la televisión, como en el cine en sala, los espectáculos teatrales o cualquier tipo de audioguía.
	- **Se definen los siguientes procesos:** 
		- Análisis previo de la obra a audio describir
		- Confección del guión
		- Revisión y corrección del guión
		- Locución
		- Montaje

#### Inserción del vídeo en página web El video en sí mismo debe ser accesible (XI)

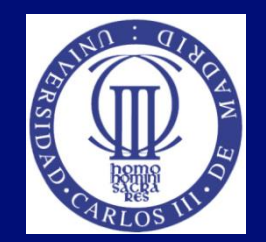

- Recurso de audiodescripción
	- El guión audiodescriptivo está formado por "bocadillos de información" situados en los huecos de mensaje (espacio libre entre diálogos)
	- Se deben tener en cuenta los ambientes y datos plásticos así como la trama
	- Estilo fluido, sencillo, con frases directas y adjetivos concretos evitando redundancias e imprecisiones. Además debe utilizarse la terminología específica
	- No adelantar sucesos de la trama
	- Se deben incluir las informaciones que aportan los subtítulos ocasionales, avisos y títulos de crédito, resumiendo aquellos que sean excesivamente largos para el hueco del mensaje.

#### Inserción del vídeo en página web Su implementación a la web debe ser accesible (I)

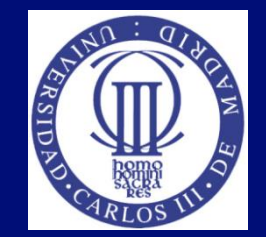

- Tipos de implementación accesible:
	- Herramientas
	- **Tecnologías**
	- Alternativas al servir el contenido video en la Web
		- Descarga
		- Streaming
		- Descarga progresiva (falso streaming)
		- SMIL / SAMI
	- Cada una se implementará en la Web de manera distinta siguiendo las WCAG.

#### Inserción del vídeo en página web Su implementación a la web debe ser accesible (II)

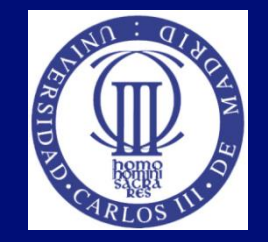

- Tipos de implementación accesible. Herramientas:
	- Subtitulado:
		- AEGISub
		- Subtitle Workshop
		- MAGpie
		- Hi Caption Studio

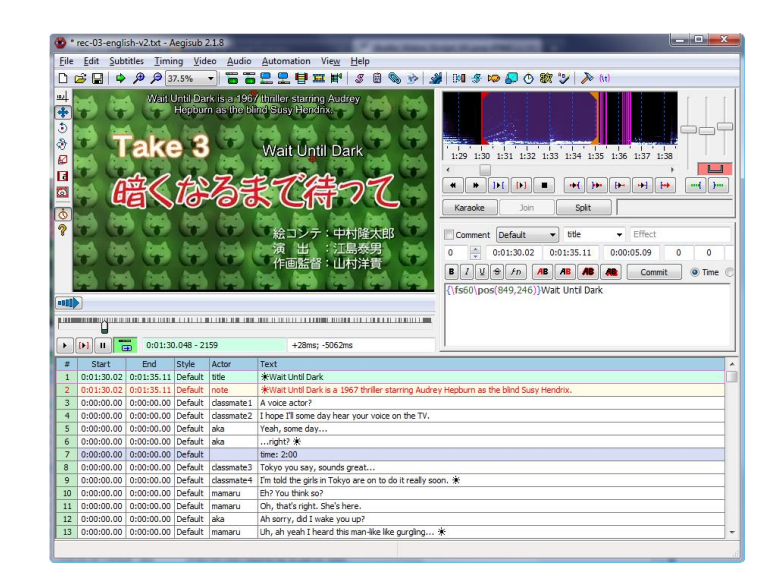

#### Inserción del vídeo en página web Su implementación a la web debe ser accesible (III)

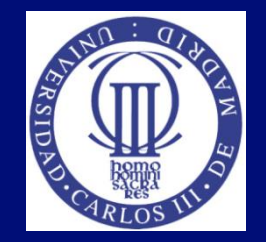

- Tipos de implementación accesible. Herramientas:
	- Edición de vídeo
	- Adobe Premiere: útil para hacer el proceso completo de audiodescripción y subtitulado abierto.

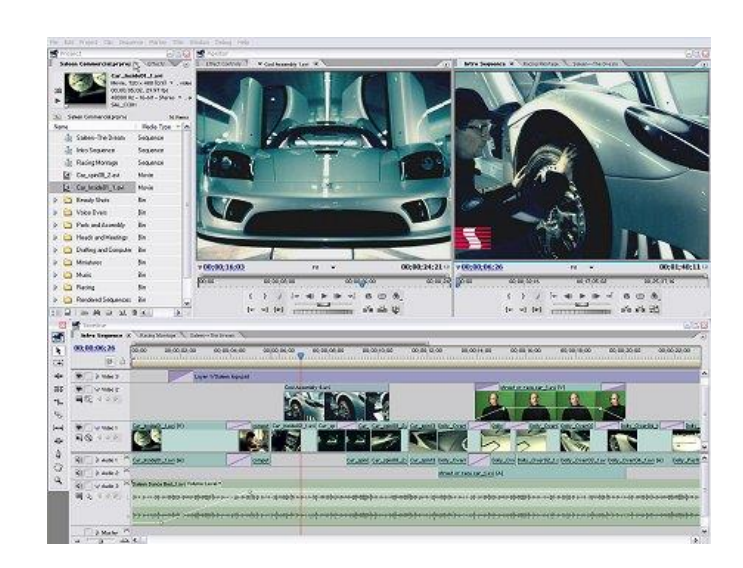

#### Inserción del vídeo en página web Su implementación a la web debe ser accesible (IV)

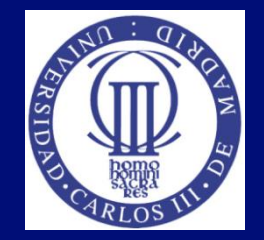

- **Tipos de implementación accesible. Tecnologías** 
	- Formatos de subtítulos:
		- Timed Text (TT) Authoring Format 1.0 (W3C)
		- RealText
		- SRT
		- STL (EBU)
		- SUB
		- ASS SSA
	- **Lenguajes:** 
		- SMIL (W3C)
		- SAMI (Microsoft)
	- HTML5

#### Inserción del vídeo en página web Su implementación a la web debe ser accesible (V)

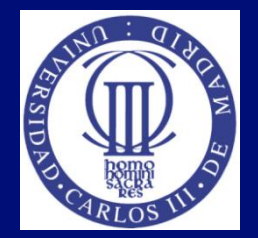

- **Tipos de implementación accesible. Tecnologías** 
	- SMIL: Lenguaje del W3C basado en XML para la sincronización de diversos contenidos.
		- Ejecución en reproductores y sobre el propio navegador.
		- Excepciones: No todos los navegadores o reproductores son capaces de reproducirlo.

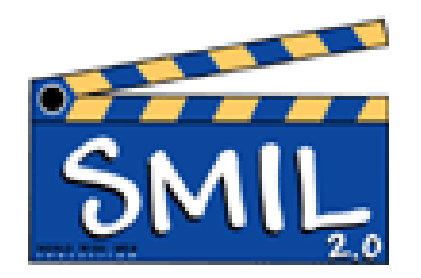

```
<div id="root_layout" class="..."> 
<t:par>
\langle-t:audio src="..." dur="80s"/><t:seq begin="3s"> 
\leqimg begin="0" src="..." \geq\leqimg begin="3" src="..." \geq<img begin="6" src="..." />
</t:seq> 
</t:par> 
</div>
```
#### Inserción del vídeo en página web Su implementación a la web debe ser accesible (VI)

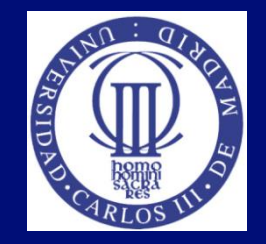

- Tipos de implementación accesible. Tecnologías
	- Timed Text (TT) Authoring Format 1.0 (W3C)
		- Lenguaje de sincronización basado en XML y utilizable en numerosos reproductores Flash. **Estilos para los**

```
<tt xml:lang="es">
                                                                                                   personajes
    <head>
        <styling>
            <style id="blanco" tts:fontWeight="bold" tts:color="#FFFFFF", tts:fontSize="15" tts:fontFamily="sansSerif"/>
            <style id="amarillo" tts:fontWeight="bold" tts:color="#FFFF00" tts:fontSize="15" tts:fontFamily="sansSerif"/>
            <style_id="verde"_tts:fontWeight="bold"_tts:color="#00FF00"_tts:fontSize="15"_tts:fontFamily="sansSerif"/>
            <style id="cyan" tts:fontWeight="bold" tts:color="#00FFFF" tts:fontSize="15" tts:fontFamily="sansSerif"/>
            <style id="magenta" tts:fontWeight="bol
                                                                                    ze="15" tts:fontFamily="sansSerif"/>
                                                    Posibilidad distintos 
        </styling>
    </head>
                                                    idiomas
    <body>
        <div xml:lanq="es">
            <p begin="0:4:52:640" end="0:4:54:960" style="magenta">A la casa de socorro,<br/>como una bala.</p>
            <p begin="0:4:55:120" end="0:4:56:840" style="blanco">Pues buen viaje.</p>
            <p begin="0:4:58:360" end="0:5:0:200" style="blanco">¿Has abierto la puerta?<br/>kbr/><span style="amarillo">Si.</span></p>
            <p begin="0:5:0:360" end="0:5:2:560" style="blanco">;Quién era?<br/>>br/>>cspan style="amarillo">Un vendedor.</span></p>
        </div>
    </body>
</tt>
```
#### Inserción del vídeo en página web Su implementación a la web debe ser accesible (VII)

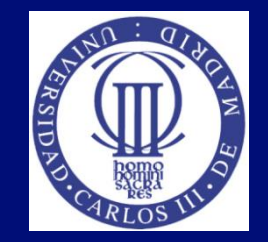

- Tipos de implementación accesible. Tecnologías.
	- Nuevo standard HyperText Markup Language (HTML) 5
		- Ya es recomendación oficial, Octubre 2014 [W3C, 2014b]
		- Nuevas etiquetas para contenido audiovisual:
			- <video>, <audio>:con ellas se permite reproducir vídeos sin necesidad de instalar plugins
			- <track> a traves de ella se puede proporcionar subtitulado y audiodescripción

#### Inserción del vídeo en página web Su implementación a la web debe ser accesible (VIII)

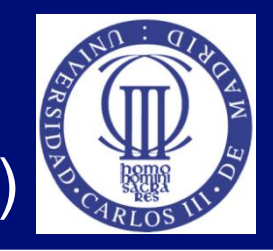

- Tipos de implementación accesible. Tecnologías. HTML 5
	- Soporte por navegadores: Muy alto [html5accessibility]

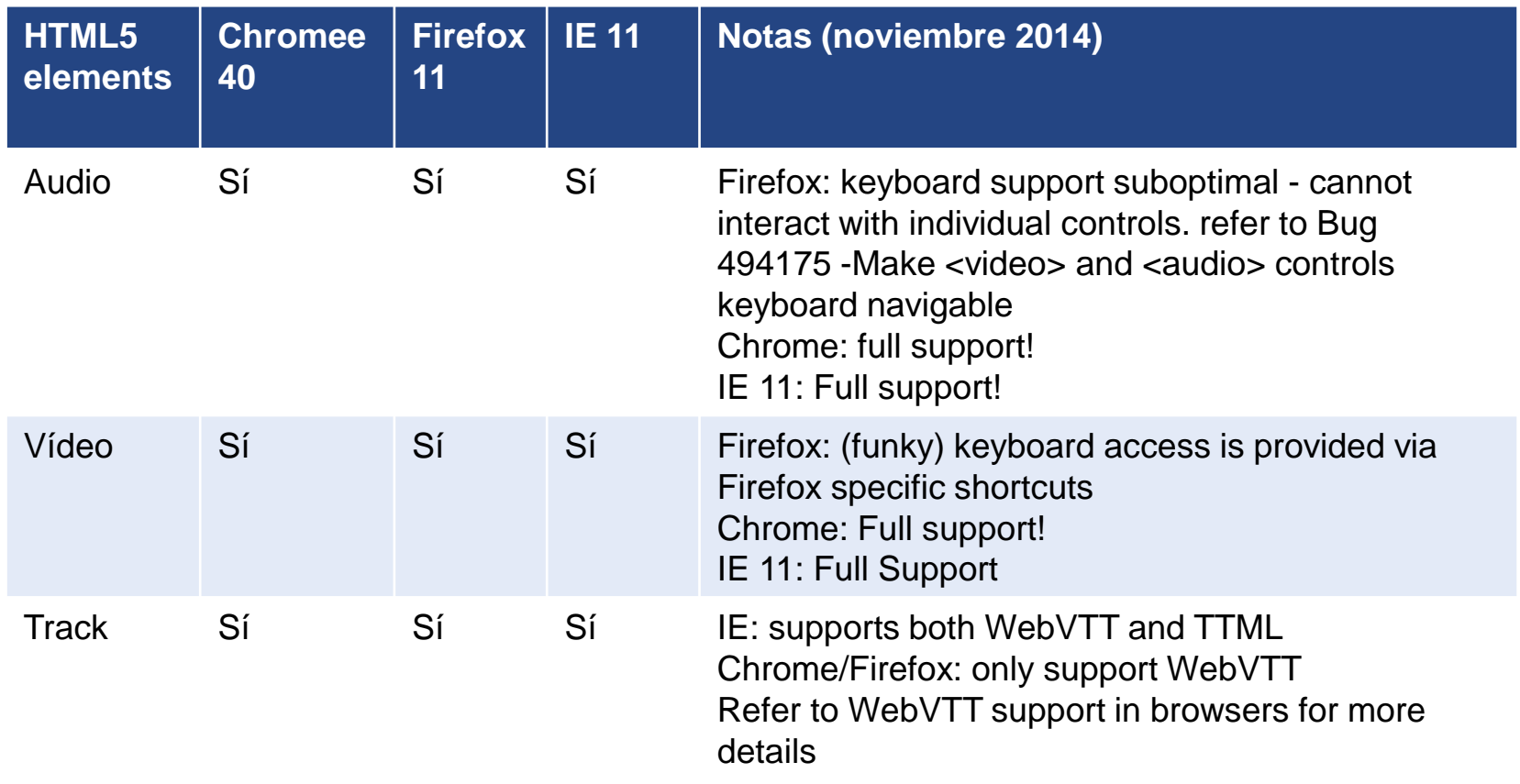

#### Inserción del vídeo en página web Su implementación a la web debe ser accesible (IX)

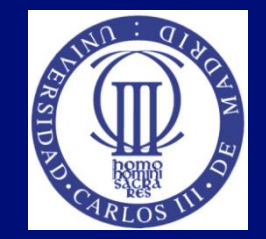

- Tipos de implementación accesible.
	- Descarga
		- La implementación es a través de un enlace (etiquetado correctamente siguiendo las WCAG y el 3er eslabón)
		- Se almacena en el usuario.
		- Se deben ofrecer los elementos accesibles en abierto o en descarga.
		- Posibles dificultades al reproducir en el equipo del usuario.

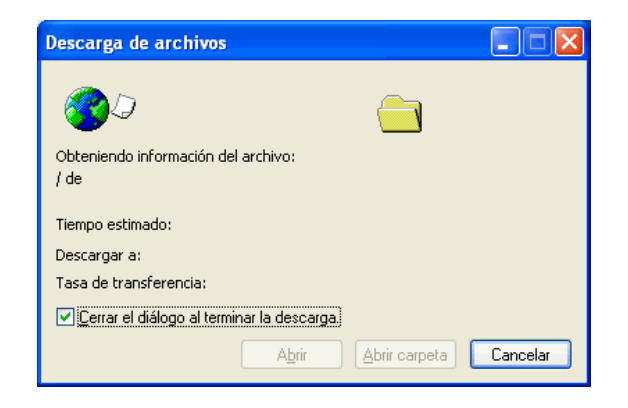

#### Inserción del vídeo en página web Su implementación a la web debe ser accesible (X)

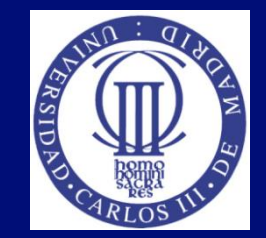

- **Tipos de implementación accesible.** 
	- STREAMING
		- Técnicamente costoso y complicado.
		- Implementación sencilla a través de un enlace.
		- El usuario puede controlar la reproducción en su totalidad.
		- No descarga nada en el equipo del usuario.
		- Necesario reproductor adaptado al streaming.

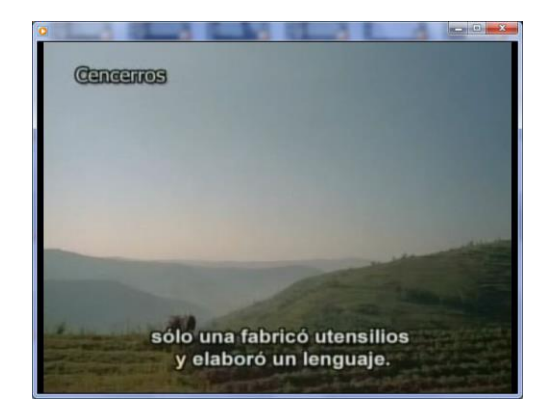

#### Inserción del vídeo en página web Su implementación a la web debe ser accesible (XI)

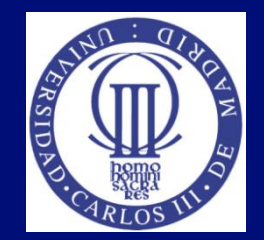

- **Tipos de implementación accesible.** 
	- DESCARGA PROGRESIVA
		- El usuario debe esperar a que se descargue un porcentaje del contenido para comenzar a verlo.
		- La implementación no resulta tan sencilla.
		- Es la forma más cómoda y sencilla para los usuarios.

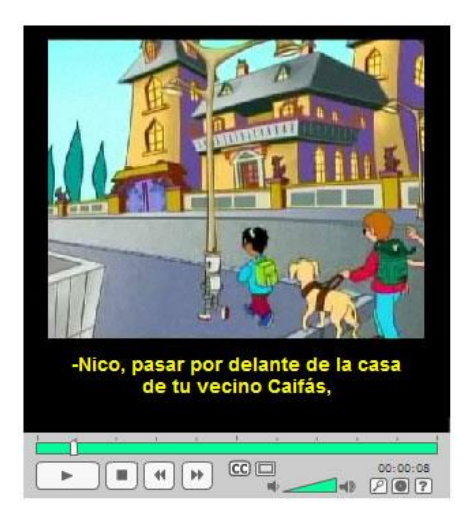

Inserción del vídeo en página web Control del video debe ser accesible y usable (I)

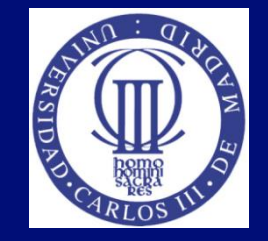

- Barreras con el agente de usuario o reproductor (I)
	- El agente de usuarios es el software por el cual se accede al contenido como los navegadores, productos de apoyo y:
		- Reproductores (Player) para el contenido audiovisual
	- Existen barreras de accesibilidad en el uso del Player
	- En HTML 5 no es necesario el player, pero no hay un soporte completo, puede necesitar incluir tecnologías complementarias (por ejemplo para tener un acceso completo por el teclado)

#### Inserción del vídeo en página web Control del video debe ser accesible y usable (II)

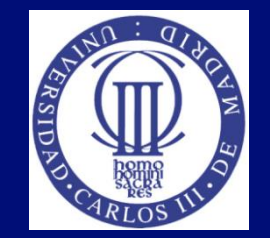

- Barreras con el reproductor (II):
	- No ofrecen una interfaz intuitiva para que el usuario pueda hacerlo funcionar sin necesidad de tener conocimiento previo o pedir ayuda
	- No ofrecer soporte a los productos de apoyo (lectores de pantalla, etc.)
		- Puede que se ofrezca audiodescripción, pero si el usuario ciego no es capaz de acceder por lector de pantalla...

Inserción del vídeo en página web Control del video debe ser accesible y usable (III)

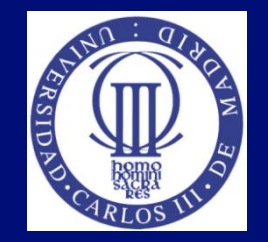

- Barreras con el reproductor (III):
	- No ofrecer información sobre qué herramienta software se necesita para la reproducción del contenido de vídeo.
	- El usuario no dispone del software necesario para reproducir un vídeo y no sabe cómo instalárselo (diversidad tecnológica en el ámbito multimedia: tipos de reproductores, formatos, codecs, versionado, … ).

### Inserción del vídeo en página web Control del video debe ser accesible y usable (IV)

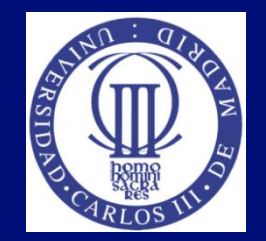

- Reproductores accesibles (I)
	- El reproductor debe ser capaz de permitir al usuario utilizar todos los elementos de accesibilidad desarrollados: subtitulado, audiodescripción, etc.
	- Cumplir los reproductores con las UAAG
		- Dar control
		- Acceso por teclado
		- Etc.
	- Ejemplo: http://youtu.be/AVEMx9Hn

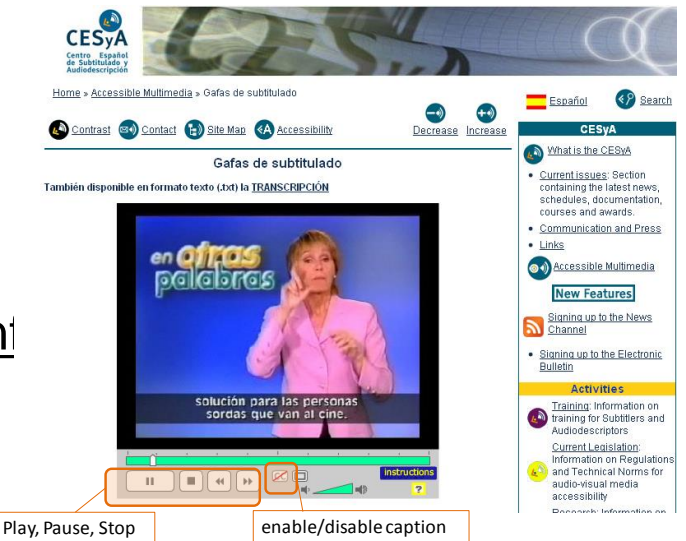

### Inserción del vídeo en página web Control del video debe ser accesible y usable (V)

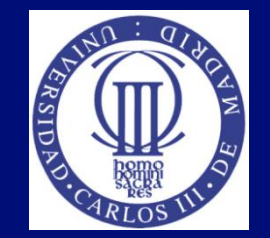

- Reproductores accesibles (II)
	- Requisitos de accesibilidad en reproductores (según UAAG 2.0) ) [María González et al, 2011]
		- Proporcionar junto con el vídeo distintas alternativas:
			- Subtítulos (subtitulado para sordos).
			- Audiodescripción.
			- LS, audiodescripción extendida, etc.
		- Asegurar acceso completo a todas sus características, además de desde ratón:
			- Por teclado, a través de productos de apoyo
		- Proporcionar ayuda y documentación sobre las características de accesibilidad del reproductor
		- Proporcionar cursor de foco de teclado que indique visualmente qué elemento tiene el foco del teclado

#### Inserción del vídeo en página web Control del video debe ser accesible y usable (VI)

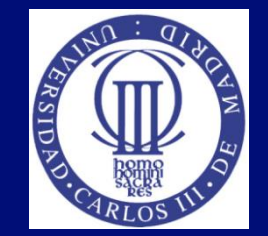

- Reproductores accesibles (III)
	- **Incrustados en una página web** 
		- Interacción más sencilla (no hay que abrir otra aplicación)
	- Software independiente.
		- Más opciones de control, más accesibles que las versiones incrustadas, pero el uso es menos intuitivo

#### Inserción del vídeo en página web Control del video debe ser accesible y usable (VII)

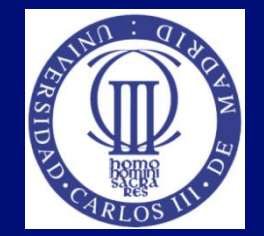

- Reproductores accesibles (IV)
	- **Incrustados en una página web**
	- Reproductores con tecnología html5 complementado con otras tecnologías o flash
	- Excelente sistema de compresión, instalado en la mayoría de los navegadores
	- **Incluyen requisitos de accesibilidad, pero no** suficientes [Lourdes Moreno, 2011].

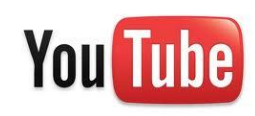

Inserción del vídeo en página web Control del video debe ser accesible y usable (VIII)

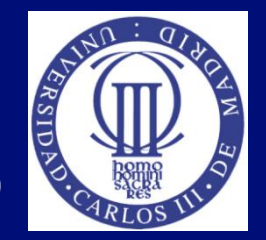

- Reproductores accesibles (V)
	- Software independiente.
		- Ofrecen subtítulos: RealPlayer , Windows Media Player, QuickTime e iTunes.
		- Audiodescripción

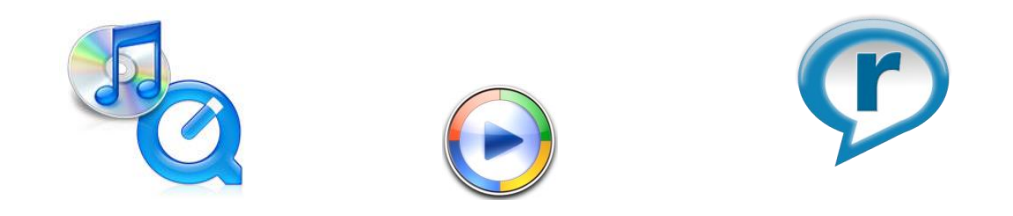

#### Inserción del vídeo en página web Control del video debe ser accesible y usable (IX)

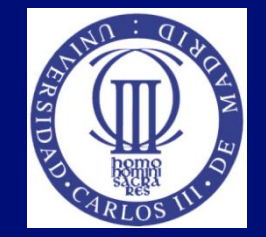

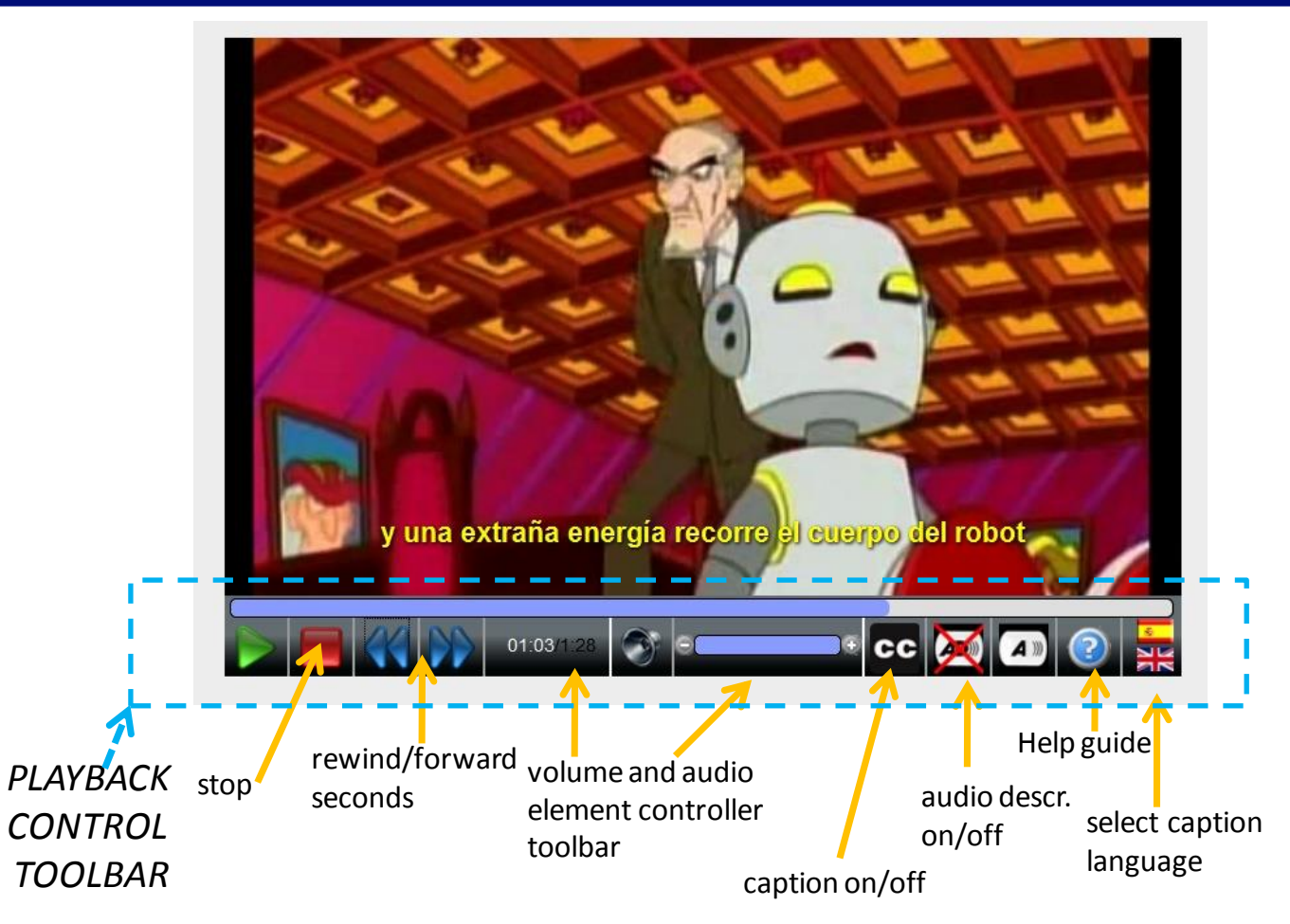

#### **[Lourdes Moreno et al, 2011]**

### Inserción del vídeo en página web Control al video debe ser accesible y usable (X)

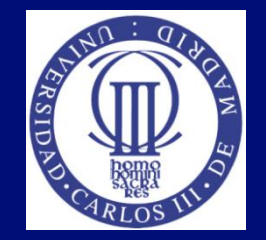

- Soluciones de reproductores con criterios de accesibilidad incluidos ((HTML5, Flash, tecnologías complementarias como javascript, frameworks de desarrollo …) (I)
	- JW Player Controls
	- **CCPlayers**
	- Acorn Media Player
	- AlphaGov Accessible Media Player
	- AMI Player
	- Able player
- BBC Standard Media Player
- Nomensa's accessible video player
- OZPlayer
- Accessible HTML5 Video Player
- Vimeo.js
- Más Información: [http://www.iheni.com/accessible-media-player](http://www.iheni.com/accessible-media-player-resources/)[resources](http://www.iheni.com/accessible-media-player-resources/)

### Inserción del vídeo en página web Control del video debe ser accesible y usable (XI)

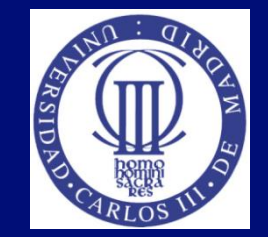

- Soluciones de reproductores con criterios de accesibilidad incluidos (II)
	- **Player You Tube**
	- Tecnologias complementarias a YouTube:
		- APIs: el API de "Captioning YouTube and Providing Accessible Controls"
		- "Accessible Easy YouTube Player"
		- "Accessible YouTube player controls".
		- Muchas soluciones (comunidad de desarrollo activa)

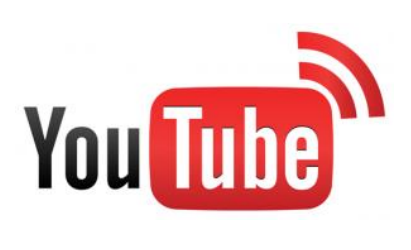

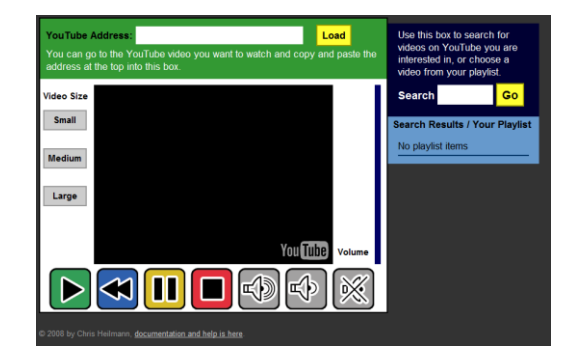

### Referencias (I)

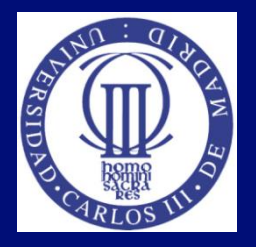

- **EXTE:** [Lourdes Moreno. Evitando las Barreras de Accesibilidad en la Sociedad de la Información. OCW. UC3M. 2014. <http://ocw.uc3m.es/>
- **EXTE:** [Lourdes Moreno et al., 2008] Accesibilidad a los contenidos audiovisuales en la Web: Una panorámica sobre legislación, tecnologías y estándares (WCAG 1.0 y WCAG 2.0). Real Patronato sobre Discapacidad. Noviembre 2008. ISBN 978-84-691-7754-9 [http://www.cesya.es/files/documentos/accesibilidad\\_contenidos.pdf](http://www.cesya.es/files/documentos/accesibilidad_contenidos.pdf)

## Referencias (II)

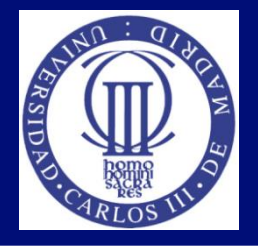

- [María Gonzalez et al., 2011] María González-García, Lourdes Moreno, Paloma Martínez, Ana Iglesias, (2011). Requisitos de accesibilidad web en los reproductores multimedia, Interacción 2011. XII Congreso de Interacción Persona-Ordenador, Lisboa, Portugal, September, 2011 http://sphynx.uc3m.es/~lmoreno/RequisitosAccesibilidadWebReprod uctoresMultimediaCongresoInteraccion2011.pdf
- [Olga Carreras, 2012] Tabla resumen de los requisitos de accesibilidad para los medios tempodependientes según las WCAG 2.0. Blog de Olga Carreras, http://olgacarreras.blogspot.com.es/2012/08/tabla-resumen-de-los-

requisitos-de.html

## Referencias (III)

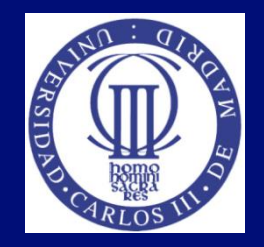

- [W3C, 2011] W3C, Web Accessibility Initiative (WAI), http://www.w3.org/WAI/
- **[W3C, 2008] W3C, WAI, Web Content Accessibility Guidelines** (WCAG) 2.0, W3C Recommendation 11 December 2008, http://www.w3.org/TR/WCAG/
- **[W3C, 2011 b] W3C, WAI, User Agent Accessibility Guidelines** (UAAG) 2.0, W3C Working Draft 4 October 2012, <http://www.w3.org/TR/UAAG20/>
- [W3C, 2014 a] Media Accessibility User Requirements. W3C Editor's Draft 28 May 2014<http://www.w3.org/WAI/PF/media-a11y-reqs/>

# Referencias (IV)

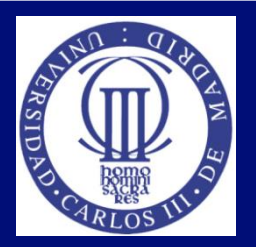

#### **Herramientas**

- AEGISub: [www.aegisub.org](http://www.aegisub.org/)
- Subtitle Workshop: [www.urusoft.net](http://www.urusoft.net/)
- MAGpie:

[ncam.wgbh.org/invent\\_build/web\\_multimedia/tools](http://ncam.wgbh.org/invent_build/web_multimedia/tools-guidelines/magpie)[guidelines/magpie](http://ncam.wgbh.org/invent_build/web_multimedia/tools-guidelines/magpie)

- Hi Caption Studio: [soap.stanford.edu/show.php?contentid=69](http://soap.stanford.edu/show.php?contentid=69)
- Adobe Premiere: [www.adobe.com/products/premiere](http://www.adobe.com/products/premiere)

# Referencias (V)

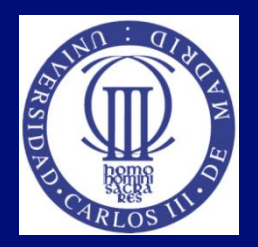

### ■ Tecnologías

- SMIL: [www.w3.org/AudioVideo](http://www.w3.org/AudioVideo)
- SAMI: [msdn.microsoft.com/en-us/library/ms971327.aspx](http://msdn.microsoft.com/en-us/library/ms971327.aspx)
- Timed Text (TT) Authoring Format 1.0 (W3C): [www.w3.org/AudioVideo/TT](http://www.w3.org/AudioVideo/TT)
- Timed Text (TT) Authoring Format 1.0 (W3C): [www.w3.org/AudioVideo/TT](http://www.w3.org/AudioVideo/TT)
- WebVTT format:<http://dev.w3.org/html5/webvtt/>
- [\[html5accessibility](http://html5accessibility)] Draft November 11, 2014, <http://html5accessibility.com/>
- [W3C, 2014 b] W3C, HTML5. A vocabulary and associated APIs for HTML and XHTML, W3C Recommendation 28 October 2014. <http://www.w3.org/TR/html5/>

## Referencias (VI)

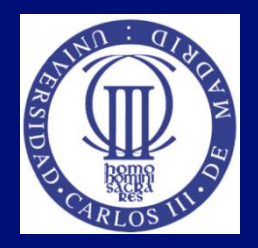

- **Reproductores (players)** 
	- Able Player, http://terrillthompson.com/ableplayer/index.html
	- Accessible HTML5 Video Player, [https://www.paypal](https://www.paypal-engineering.com/2014/09/05/introducing-an-accessible-html5-video-player/)[engineering.com/2014/09/05/introducing-an-accessible-html5-video](https://www.paypal-engineering.com/2014/09/05/introducing-an-accessible-html5-video-player/)[player/](https://www.paypal-engineering.com/2014/09/05/introducing-an-accessible-html5-video-player/)
	- AMI players, [http://www.ami.ca/about/press/Pages/October-2014-](http://www.ami.ca/about/press/Pages/October-2014-2.aspx) [2.aspx](http://www.ami.ca/about/press/Pages/October-2014-2.aspx)
	- JW Player Controls,<http://wac.osu.edu/examples/jwpc/>
	- Nomensa's accessible video player , <https://github.com/nomensa/Accessible-Media-Player>
	- Standard Media Player (SMP) is at the centre of BBC online, BBC iPlayer , [http://www.bbc.co.uk/blogs/internet/posts/Standard-Media-](http://www.bbc.co.uk/blogs/internet/posts/Standard-Media-Player-accessibility)[Player-accessibility](http://www.bbc.co.uk/blogs/internet/posts/Standard-Media-Player-accessibility)

# Referencias (VII)

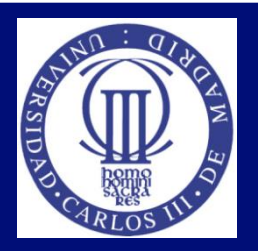

- Reproductores (players)
	- OZ Player:
		- http://www.accessibilityoz.com/ozplayer/
	- Vimeo:
		- https://vimeo.com/
		- http://www.webaxe.org/vimeo-updates-video-playerincluding-accessibility/
	- ccPlayer:
		- http://ncam.wgbh.org/invent\_build/web\_multimedia/toolsguidelines/ccplayer

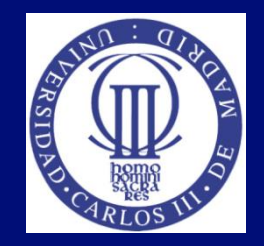

### Tema 4: Accesibilidad a los contenidos multimedia – Fin de presentación

Lourdes Moreno, Paloma Martínez Universidad Carlos III de Madrid {lmoreno,pmf}@inf.uc3m.es

Asignatura Humanidades:

"Evitando la barreras de accesibilidad en la Sociedad de la Información"

OpenCourseWare de la Universidad Carlos III de Madrid